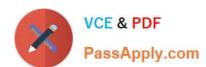

# 1Z0-134<sup>Q&As</sup>

Oracle WebLogic Server 12c: Advanced Administrator II

## Pass Oracle 1Z0-134 Exam with 100% Guarantee

Free Download Real Questions & Answers PDF and VCE file from:

https://www.passapply.com/1z0-134.html

100% Passing Guarantee 100% Money Back Assurance

Following Questions and Answers are all new published by Oracle
Official Exam Center

- Instant Download After Purchase
- 100% Money Back Guarantee
- 365 Days Free Update
- 800,000+ Satisfied Customers

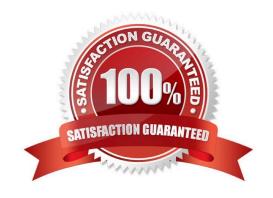

#### https://www.passapply.com/1z0-134.html 2024 Latest passapply 1Z0-134 PDF and VCE dumps Download

#### **QUESTION 1**

You have enabled JMS Diagnostic Logging and are analyzing JMS Message delivery and acknowledgment using the generated log entries. For this purpose, you are tracking individual message IDs.

What is the default format of the message ID that you would expect to see in the log? (Choose the best answer.)

A. Hexadecimal (e.g., 0xCAE987A401)

B. Numeric (e.g., 9018199222001)

C. Floating Point (e.g., 10029920902.10111)

D. Doubly dot delimited (e.g., 683871.1122857923566.0)

Correct Answer: D

Example:

Reference: https://docs.oracle.com/cd/E12840\_01/wls/docs103/jms\_admin/troubleshoot.html

#### **QUESTION 2**

Review the diagram below. It depicts the following:

A WebLogic domain that consists of two WebLogic clusters that are each included in a Coherence cluster The Coherence cluster includes a configuration for Coherence\*Web HTTP session storage An application deployed on cluster 1 that is configured to use Coherence\*Web A client is using a web browser to interact with the application on cluster 1 (via a proxy) The client\\'s HTTP session is stored by Coherence\*Web on the server in the upper right-hand corner The server where the client\\'s HTTP session is stored crashes Assuming the next request for an HTTP session attribute is a new attribute that is not stored in a near-cache, the client\\'s session attribute is fetched from the remaining storage-enabled server in cluster 2.

# https://www.passapply.com/1z0-134.html

2024 Latest passapply 1Z0-134 PDF and VCE dumps Download

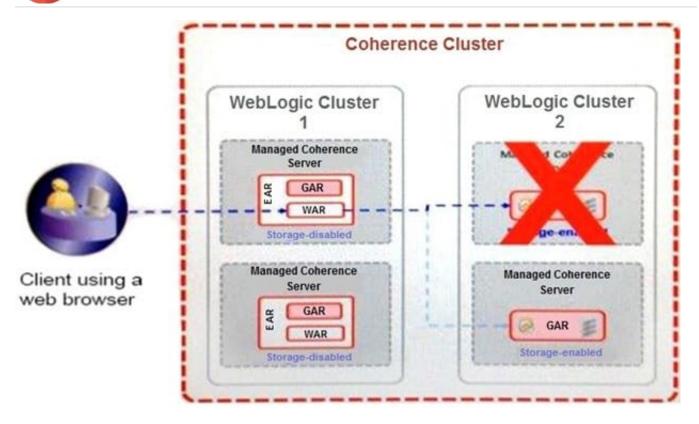

Why is the session attribute retrieved from this other server\\'s cache? (Choose the best answer.)

- A. Coherence\*Web stores sessions in a distributed cache on the back end and the request fails over to the new location after partition re-balancing takes place.
- B. Coherence\*Web stores sessions in a replicated cache on the back end and the request fails over to the new location automatically.
- C. Coherence\*Web stores sessions in a shared disk cache on the back end and Coherence\*Web automatically load balances requests.
- D. Coherence\*Web stores sessions in a cache that is backed by a database cache loader. The data is fetched from the database and placed into the cache on the new server.

Correct Answer: A

Reference: https://docs.oracle.com/cd/E15357\_01/coh.360/e15829/cweb\_wls.htm#COHCW279

#### **QUESTION 3**

You are planning to use WebLogic JMS for implementing my enterprise messaging architecture. Which messaging paradigm is invalid in this context? (Choose the best answer.)

- A. Point to Point messaging
- B. Publish Subscribe messaging
- C. Datagram messaging

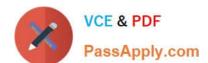

# https://www.passapply.com/1z0-134.html

2024 Latest passapply 1Z0-134 PDF and VCE dumps Download

D. Persistent messaging

Correct Answer: C

Incorrect Answers:

A, B: JMS supports two messaging models: point-to-point (PTP) and publish/subscribe (pub/sub).

D: As per the "Message Delivery Mode" section of the JMS Specification, messages can be specified as persistent or non-persistent.

Reference: http://docs.oracle.com/cd/E12840\_01/wls/docs103/jms/fund.html

#### **QUESTION 4**

Which two objects can be considered potential clients of a Node Manager? (Choose two.)

A. an administration server

B. a WLST session

C. an HTTP server

D. any other Node Manager

E. a remote JMS client

F. the weblogic. Deployer utility

Correct Answer: AB

A Node Manager client can be local or remote to the Node Managers with which it communicates. You access either version of Node Manager--the Java version or the script-based (SSH) version--from the following clients:

A: an administration server

B: WLST commands and scripts--WLST offline serves as a Node Manager command-line interface that can run in the absence of a running Administration Server.

Reference: https://docs.oracle.com/cd/E28280\_01/web.1111/e13740/overview.htm#NODEM119

#### **QUESTION 5**

In order to leverage replication and high availability features of your back-end database, among other benefits, you are configuring a JDBC TLOG store to persist transaction logs.

Since something went wrong during the setup of the TLOG, you are reviewing the configuration considerations for TLOG.

Which two guidelines are true for configuring JDBC TLOG stores? (Choose two.)

A. Only one JDBC TLOG store can be configured per WebLogic Server.

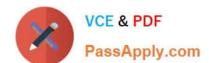

## https://www.passapply.com/1z0-134.html

2024 Latest passapply 1Z0-134 PDF and VCE dumps Download

- B. JDBC TLOG stores should only be configured for RAC databases.
- C. Only globally-scoped (not application-scoped) data sources can be targeted to a JDBC TLOG store.
- D. Multiple WebLogic Servers can share the same JDBC TLOG store.

Correct Answer: AC

- A: Only one JDBC TLOG store can be configured per WebLogic Server. Conversely, multiple WebLogic Servers can not share a JDBC TLOG store.
- C: Only globally-scoped (not application-scoped) data sources can be targeted to a JDBC TLOG store.

Reference: https://docs.oracle.com/cd/E24329\_01/web.1211/e24432/store.htm#CNFGD290

<u>1Z0-134 VCE Dumps</u>

1Z0-134 Exam Questions

1Z0-134 Braindumps